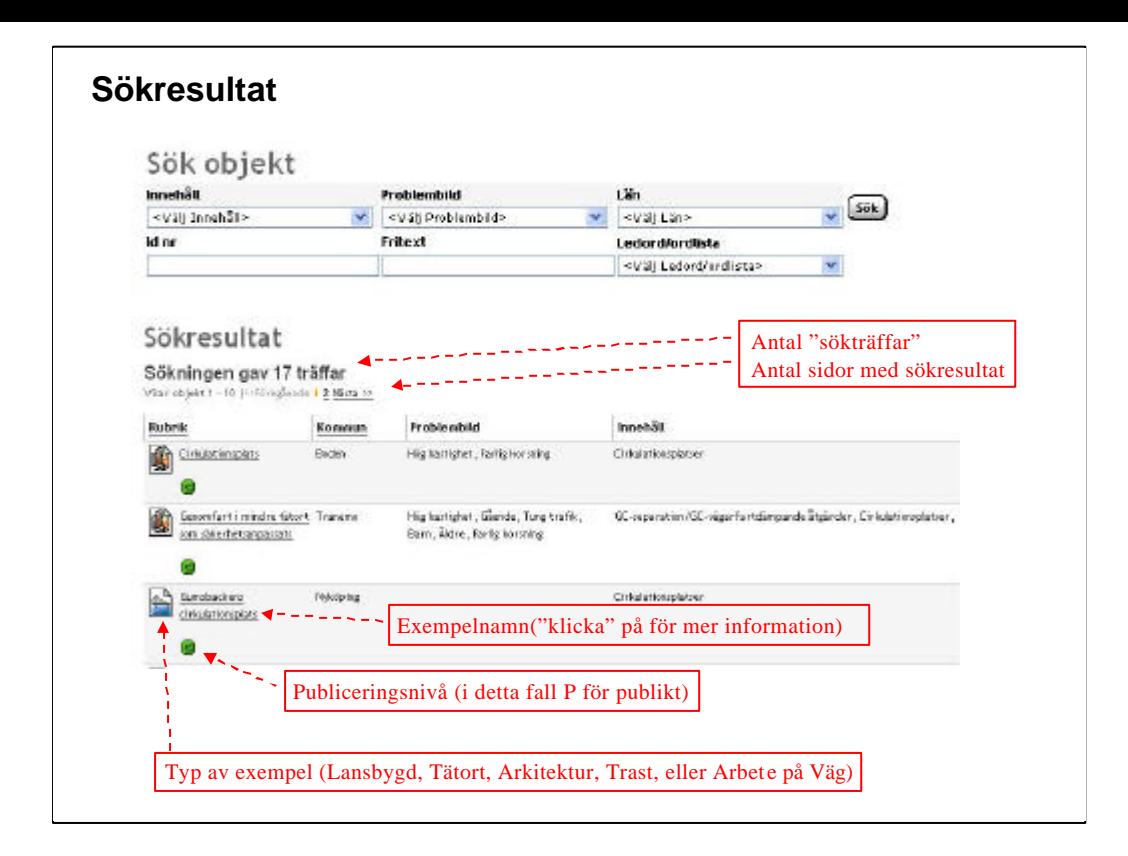

### **Sökresultat**

När en sökning gjorts så visas resultatet under rubriken "Sökresultat"

Sökresultatet visar hur många träffar sökningen gav (dvs hur många exempel som stämde överens med det angivna sökordet)

Maximalt 10 st exempel visas på en sida (kan behöva "scrolla" beroende på skärmupplösning).

För att komma till nästa 10-tal exempel (i detta fall 7 eftersom det totala antalet träffar var 17 st), klicka på "2" (för att komma till sidan 2) eller på "Nästa".

De listade exemplen visas dels med följande information:

• En symbol/bild som anger vilken typ av exempel det är (Lansbyggd, Tätort, Arkitektur,

```
TRAST eller "Arbete på väg").
```
• Namnet på exemplet ("Klickbart" för att komma till detaljinformationen om exemplet)

• Publiceringsnivå (Grönt P = publikt, Gult B = Bedömning, Rött A = Arbetsmaterial). De som ej är inloggade ser bara objekt som är publika

• Ort

- Problembild (dvs de problem som exemplet avsåg att åtgärda)
- Innehåll (dvs de lösningar som exemplet innehåller)

OBS Ovanstående information är beroende av uppgiftslämnarens inmatning och syftar till att ge en inblick i vad exemplet innehåller.

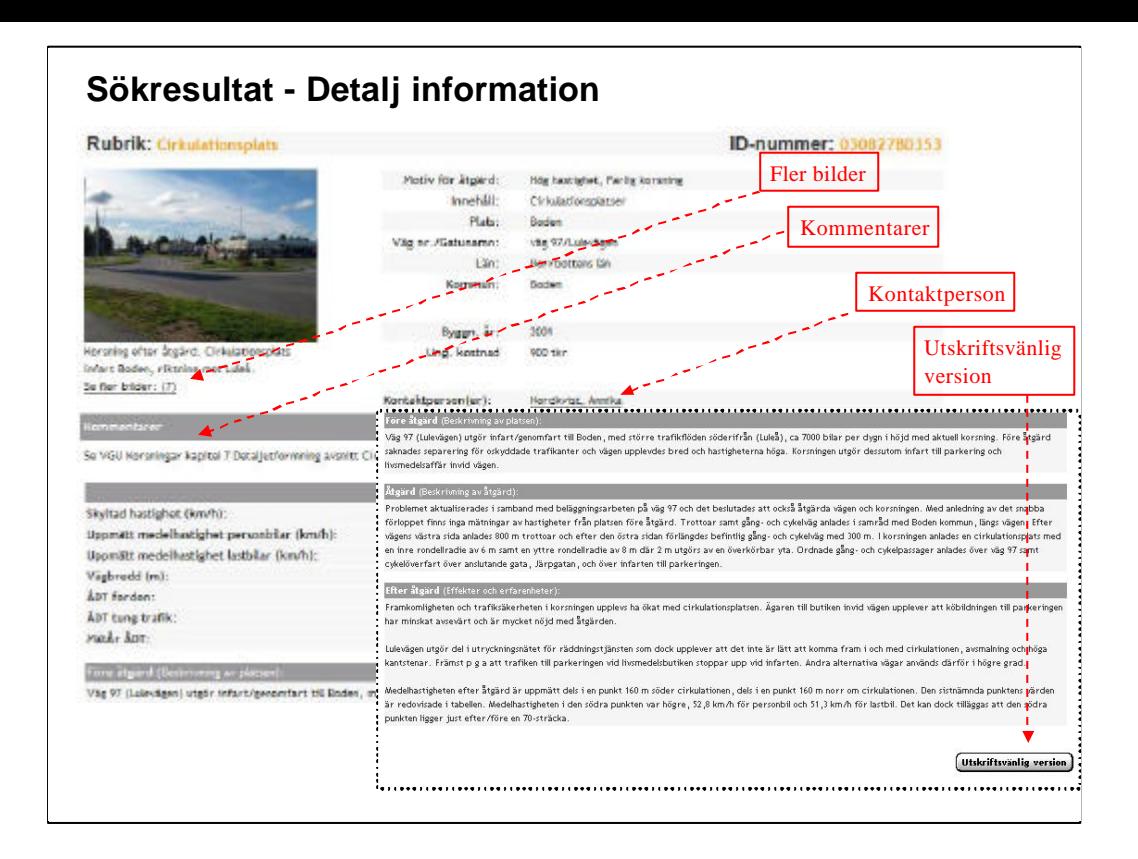

## **Sökresultat - Detaljinformation**

När man "klickar" på exempelnamnet får man upp mer detaljerad information.

Beroende på hur mycket information som lagts in kan man behöva "scrolla" texten för att se all information.

Exemplen innehåller:

- Platsinformation (lokalisering, hastighet, vägbredd mm)
- Problembild
- Innehåll/Åtgärd
- Beskrivning av åtgärden (före, efter)
- mm

En viktig komponent i exemplen är bilder. Bilderna används för att tydliggöra och komplettera den skrivna texten samt för att visarolika detaljer eller lyfta fram viktiga delar av exemplet.

Om mer information om exemplet önskas, kontakta kontaktpersonen

Om exemplet vill skrivas ut rekommenderas att använda den utskriftsvänliga versionen (exemplet anpassas för att skriva ut på en sida och oväsentlig information tas bort)

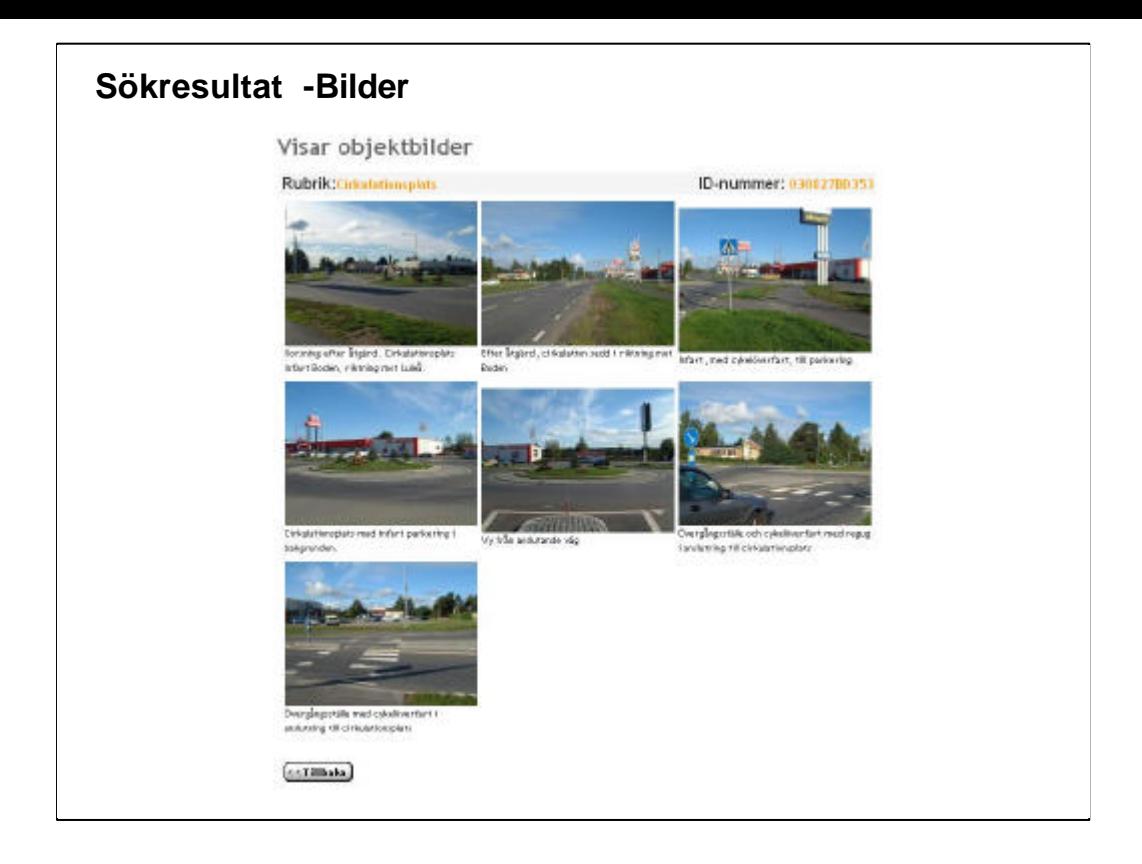

## **Sökresultat - Bilder**

En viktig komponent i exemplen är bilder. Bilderna används för att tydliggöra och komplettera den skrivna texten samt för att visarolika detaljer eller lyfta fram viktiga delar av exemplet.

Genom att "klicka" på bilderna förstoras de. Bildernas storlek/upplösning är beroende på hur stor bilden som lagts in är. I vissa fall kan det ta flera "klickningar" innan maximal bildstorlek visas, men i de flesta fall räcker det med ett "klick".

Anledningen till att detta förfarande valts är att användarna sitter på olika snabba uppkopplingar och genom detta förfarande så belastas uppkopplingen först när behovet av att se en detaljerad bild uppkommer.

Det gör det också möjligt att lägga in högupplösta bilder för exempellämnaren utan att behöva skala om bilderna.

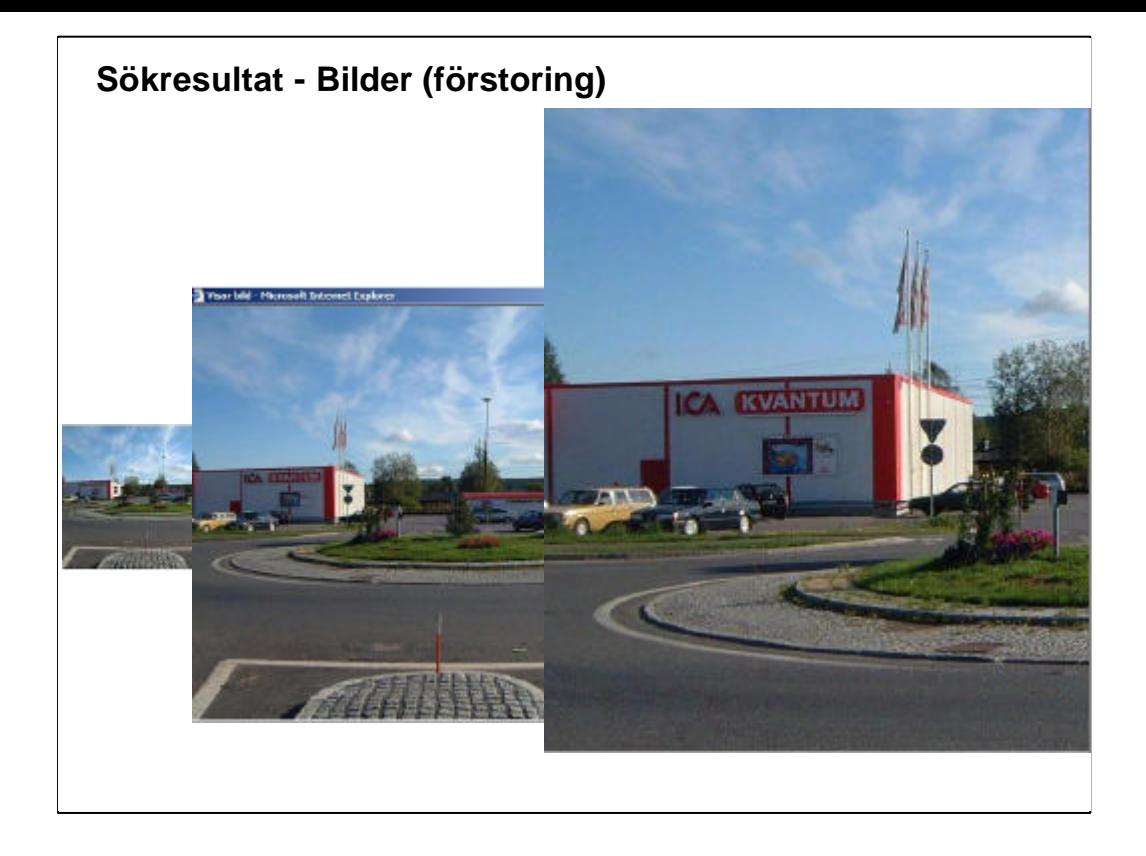

# **Sökresultat - Bilder (förstoring)**

En viktig komponent i exemplen är bilder. Bilderna används för att tydliggöra och komplettera den skrivna texten samt för att visarolika detaljer eller lyfta fram viktiga delar av exemplet.

Genom att "klicka" på bilderna förstoras de. Bildernas storlek/upplösning är beroende på hur stor bilden som lagts in är. I vissa fall kan det ta flera "klickningar" innan maximal bildstorlek visas, men i de flesta fall räcker det med ett "klick".

Anledningen till att detta förfarande valts är att användarna sitter på olika snabba uppkopplingar och genom detta förfarande så belastas uppkopplingen först när behovet av att se en detaljerad bild uppkommer.

Det gör det också möjligt att lägga in högupplösta bilder för exempellämnaren utan att behöva skala om bilderna.

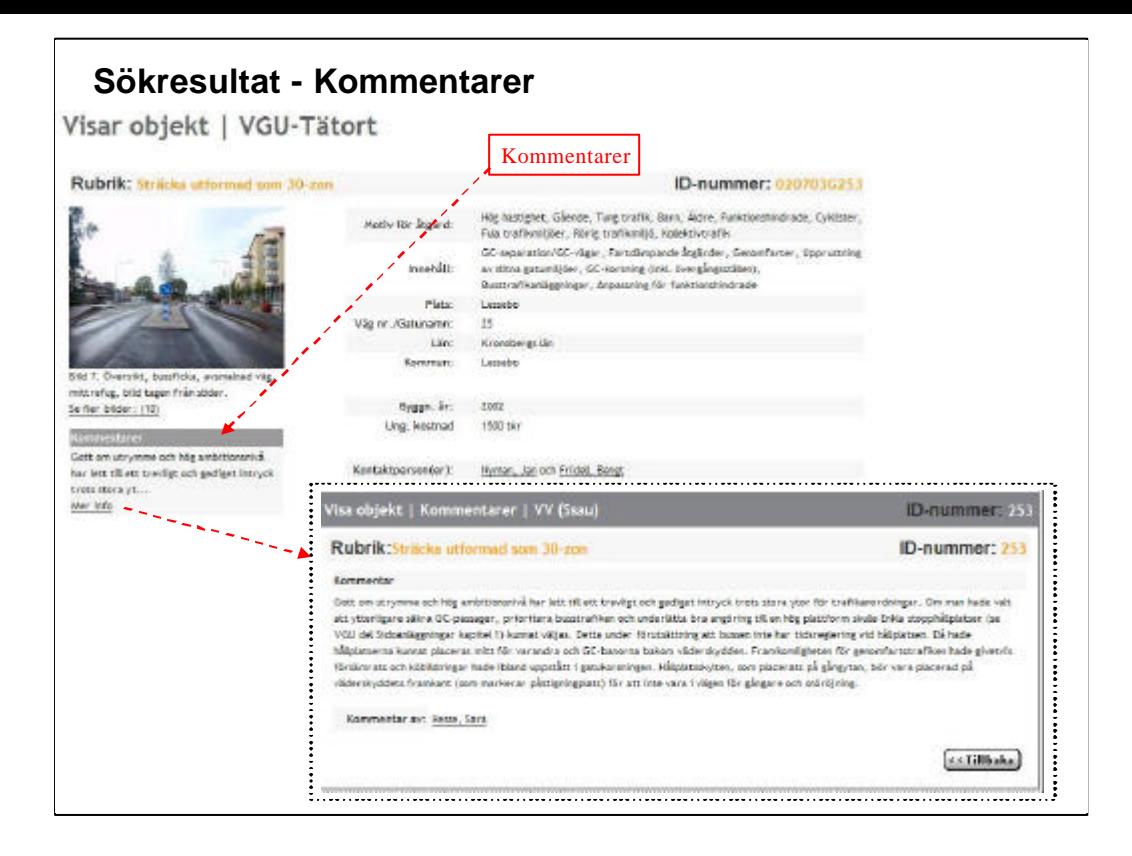

## **Sökresultat - Kommentarer**

Vissa objekt/exempel är "kommenterade". När ett nytt objekt/exempel läggs i i Exempelbanken skickas det automatiskt för "Objektbedömning" till Vägverket och "Sektion utformning av vägar och gator" (Ssau). Personal på Ssaueller av Ssau utsedd personal har möjlighet att kommentera objekten/exemplen innan de läggs ut publikt.

Vissa befintliga objekt/exempel är ännu ej bedömda och har därför inga kommentarer, arbetet med att bedöma/kommentera befintliga objekt pågår och väntas vara klart våren 2006.

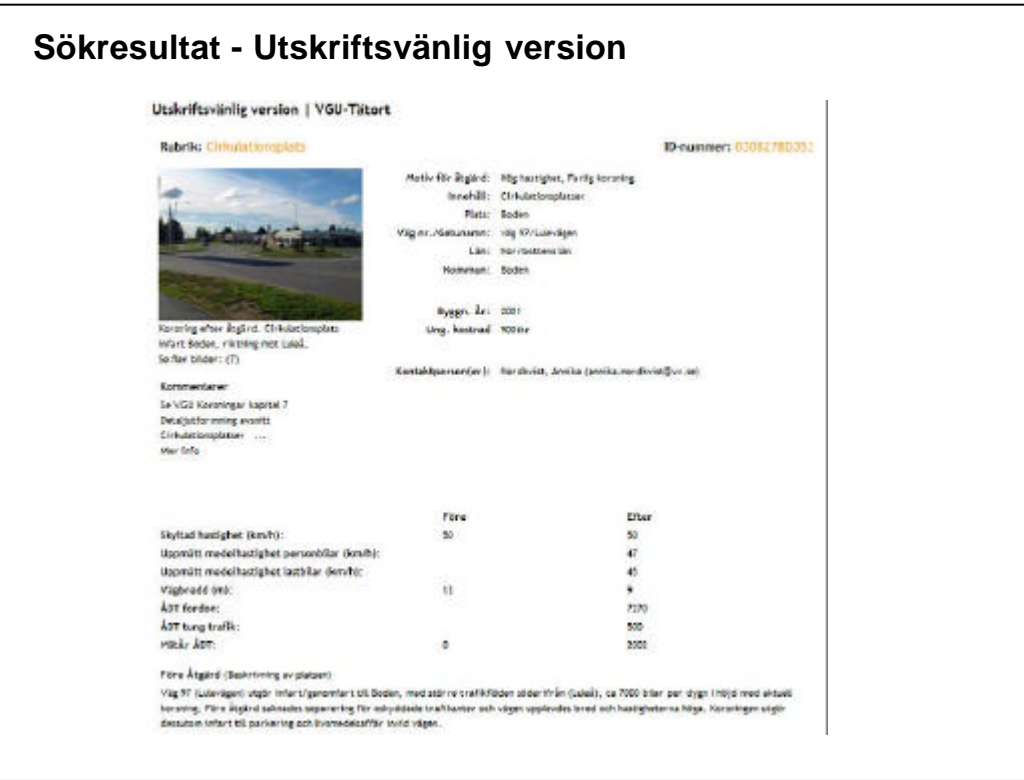

## **Sökresultat - Utskriftsvänlig version**

Om exemplet vill skrivas ut rekommenderas att använda den utskriftsvänliga versionen (exemplet anpassas för att skriva ut på en sida och oväsentlig information tas bort)